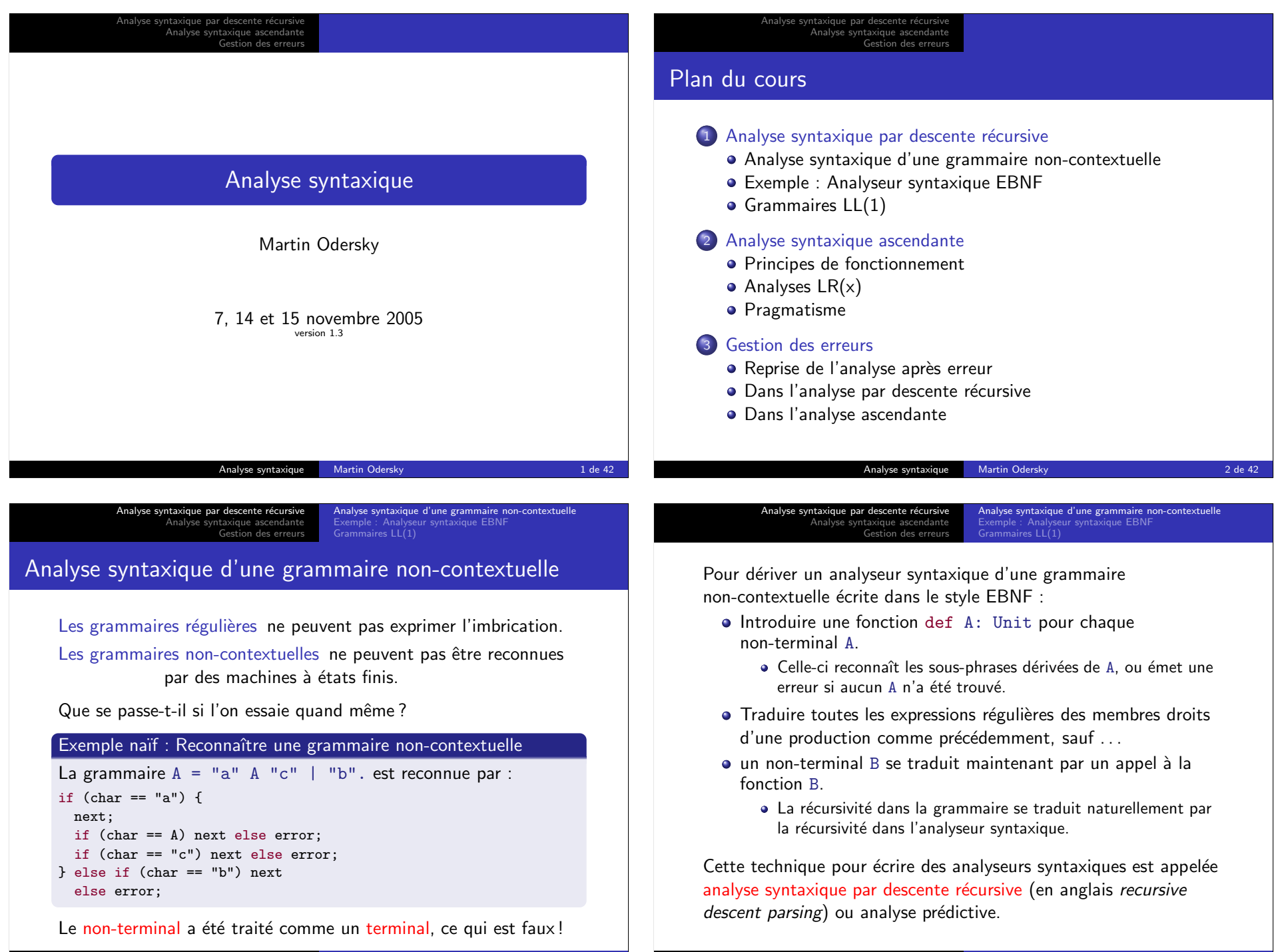

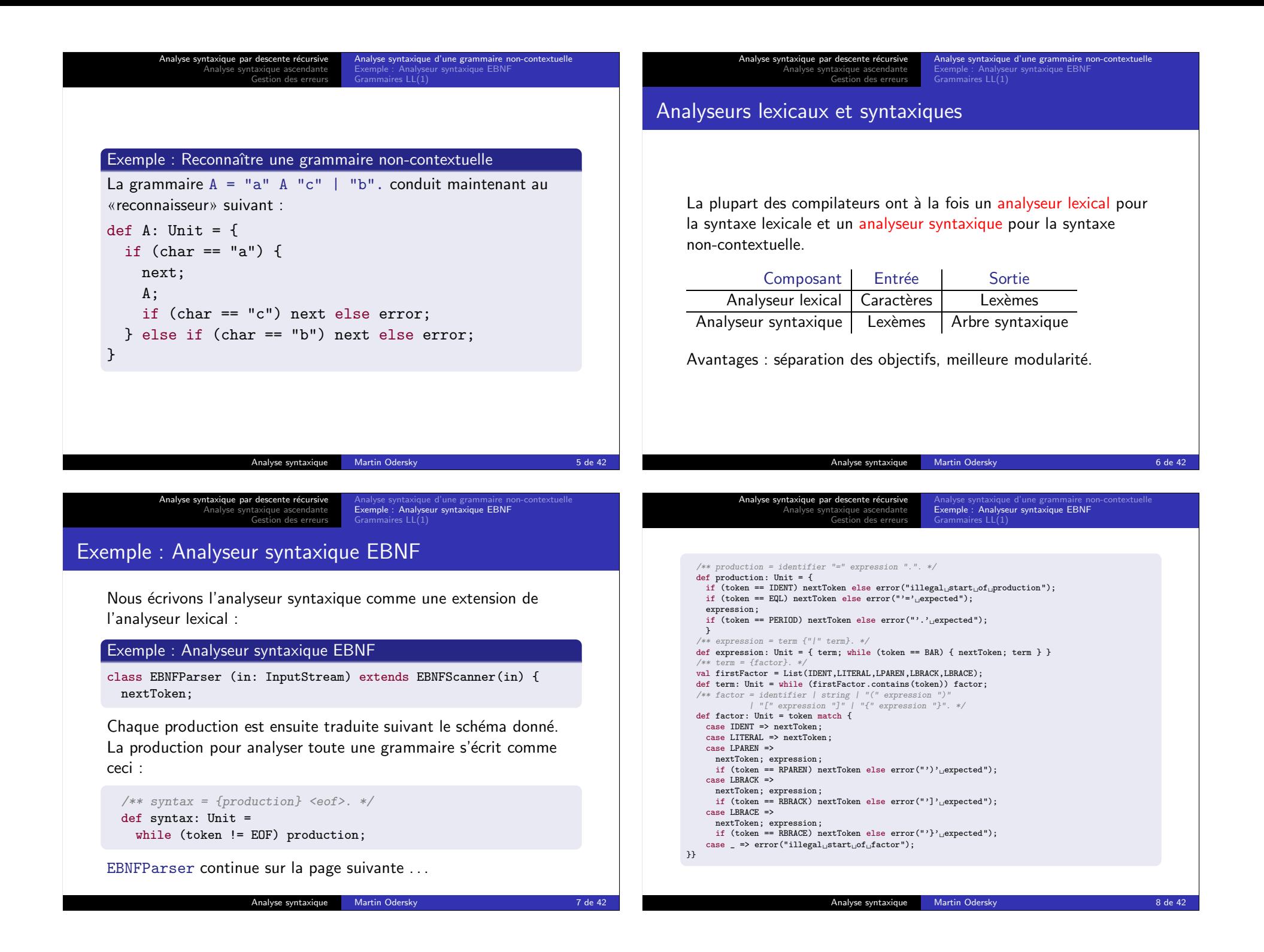

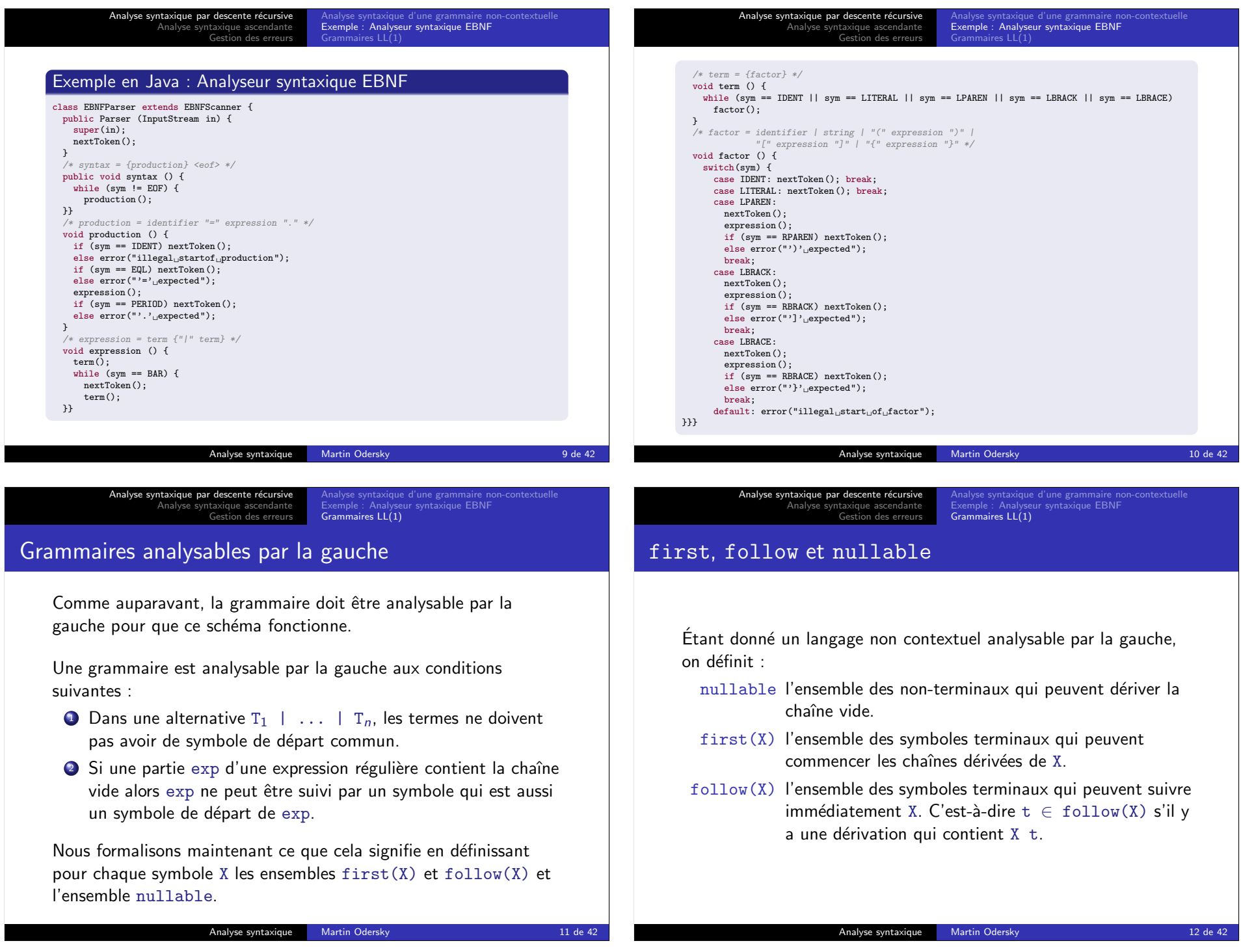

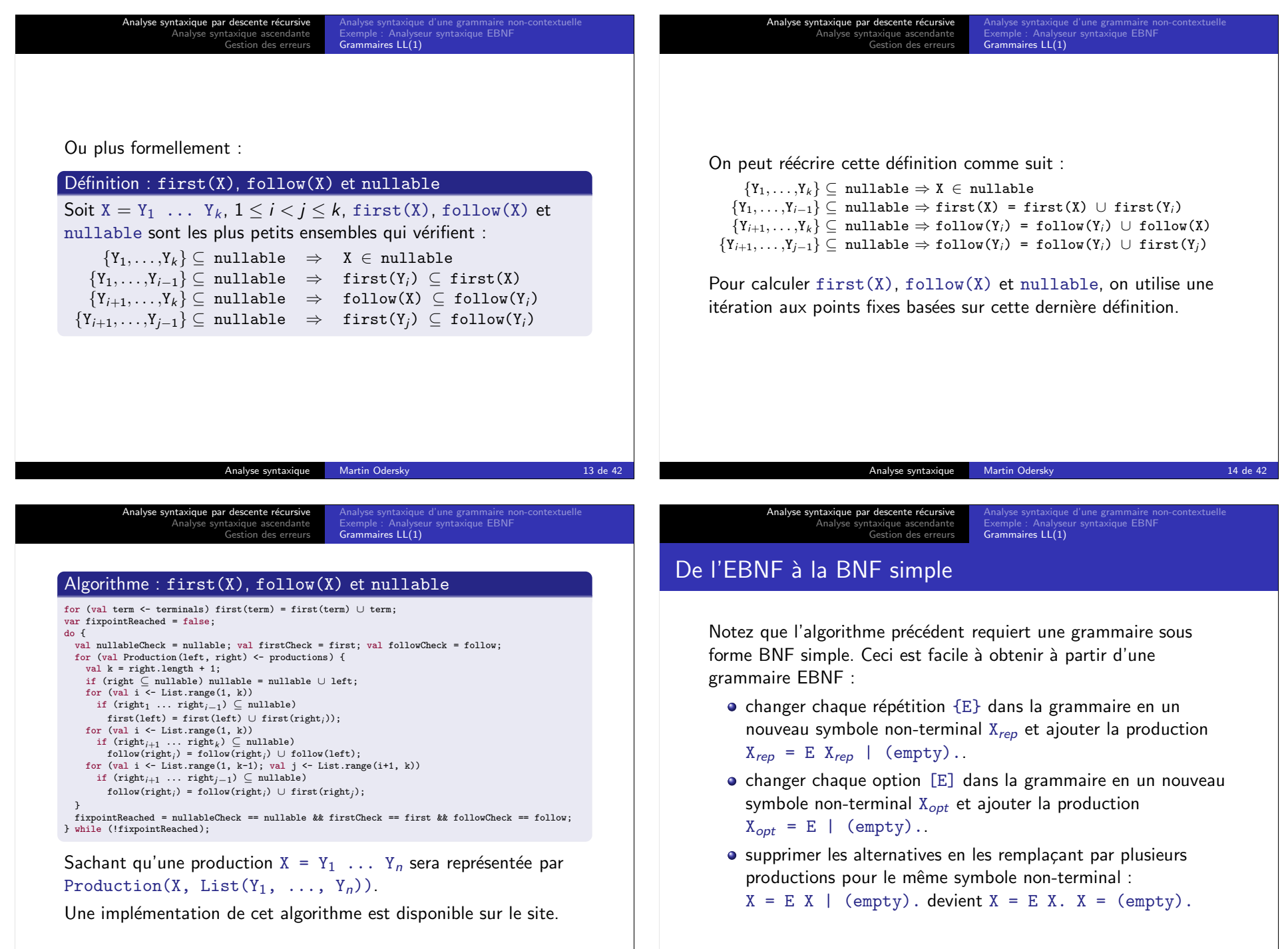

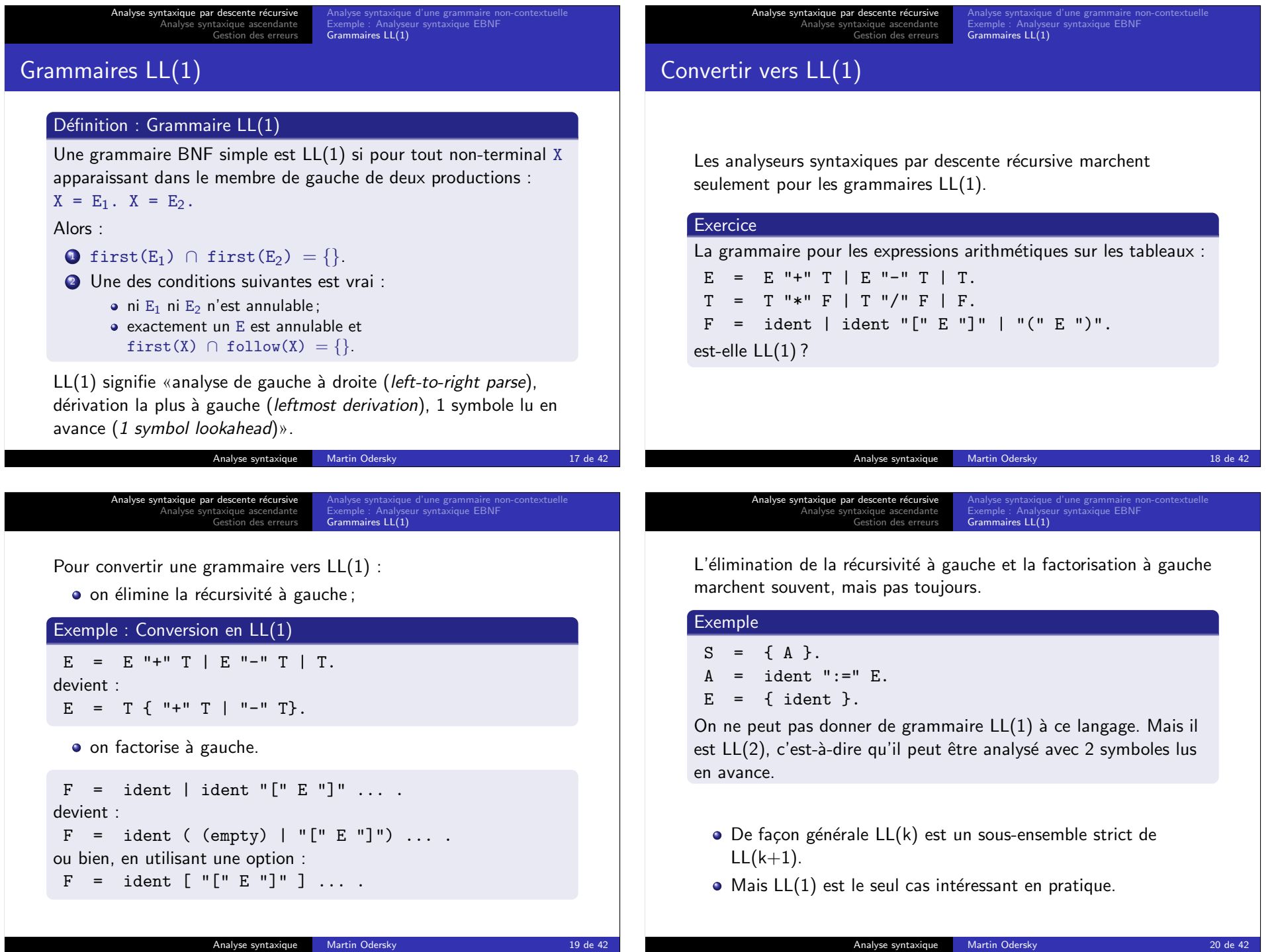

Analyse syntaxique par descente récursiv Analyse syntaxique ascendante Gestion des erreurs Analyse syntaxique d'une grammaire non-contextuelle Exemple : Analyseur syntaxique EBNF Exemple . Analyse

## Résumé : Analyse syntaxique descendante

D'une grammaire non-contextuelle on peut extraire directement un schéma de programmation pour un analyseur syntaxique par descente récursive.

Un analyseur syntaxique par descente récursive construit une dérivation du haut vers le bas (top-down), du symbole initial vers les symboles terminaux.

Mais attention :

- il doit décider quoi faire en se basant sur le premier symbole d'entrée :
- $\bullet$  et cela ne marche que si la grammaire est  $LL(1)$ .

Analyse syntaxique ascendante

Un analyseur syntaxique ascendant (bottom-up) crée une dérivation à partir des symboles terminaux, en remontant vers le symbole initial.

- $\bullet$  Il consiste en une pile (stack) et une entrée (input).
- Ses quatre actions sont :
	- $\bigcirc$  décaler (shift) : empile le prochain symbole d'entrée;
	- 2 réduire (reduce) : retire les symboles  $Y_n, \ldots, Y_1$  qui forment le membre droit d'une production  $X = Y_1 \ldots Y_n$ ;
	- <sup>3</sup> accepter;
	- <sup>4</sup> erreur.

## Exercice

Comment l'analyseur syntaxique sait-il quand décaler et quand réduire ?

## Analyse syntaxique Martin Odersky 21 de 42 Analyse syntaxique Martin Odersky 22 de 42 Analyse syntaxique par descente récursiv Analyse syntaxique ascendante Gestion des erreur Principes de fonctionnement Analyses LR(x) Priorité des opérateurs Une réponse simple à cette question est la priorité des opérateurs.  $\bullet$  Celle-ci est adapteé aux langages de la forme :  $Expression =$  Opérande Opérateur Opérande avec des opérandes de priorité et associativité variable. Algorithme  $IN \leftarrow$  prochain symbole d'entrée ; si IN est une opérande  $\rightarrow$  décaler, sinon si la pile ne contient pas un opérateur  $\rightarrow$  décaler, sinon :  $TOP \leftarrow l'opérateur$  le plus haut sur la pile ; si la priorité de TOP  $<$  la priorité de IN  $\rightarrow$  décaler, sinon si la priorité de TOP > la priorité de IN  $\rightarrow$  réduire, sinon si IN et TOP sont associatifs à droite  $\rightarrow$  décaler, sinon si IN et TOP sont associatifs à gauche  $\rightarrow$  réduire, sinon erreur. ique par descente réci Analyse syntaxique ascendante Gestion des erreurs Principes de fonctionnement<br>**Analyses LR(**x) Analyse LR(0) Une réponse plus générale à cette question est l'analyse LR(0) où un AFD appliquée à la pile décide quand décaler et quand réduire. Les états de l'AFD sont des ensembles d'éléments  $LR(0)$  :  $\bullet$  Un élément LR(0) a la forme  $[X = A \cdot B]$ où X est un symbole non-terminal et A, B sont des chaînes de symboles éventuellement vides. · Un élément LR(0) décrit une situation possible pendant l'analyse où :  $\bullet$  X = AB est une production possible pour la dérivation courante ; • A est sur la pile : · B reste sur l'entrée.  $\bullet$  Donc, le . décrit la frontière entre la pile et l'entrée.

Analyse syntaxique Martin Odersky 23 de 42

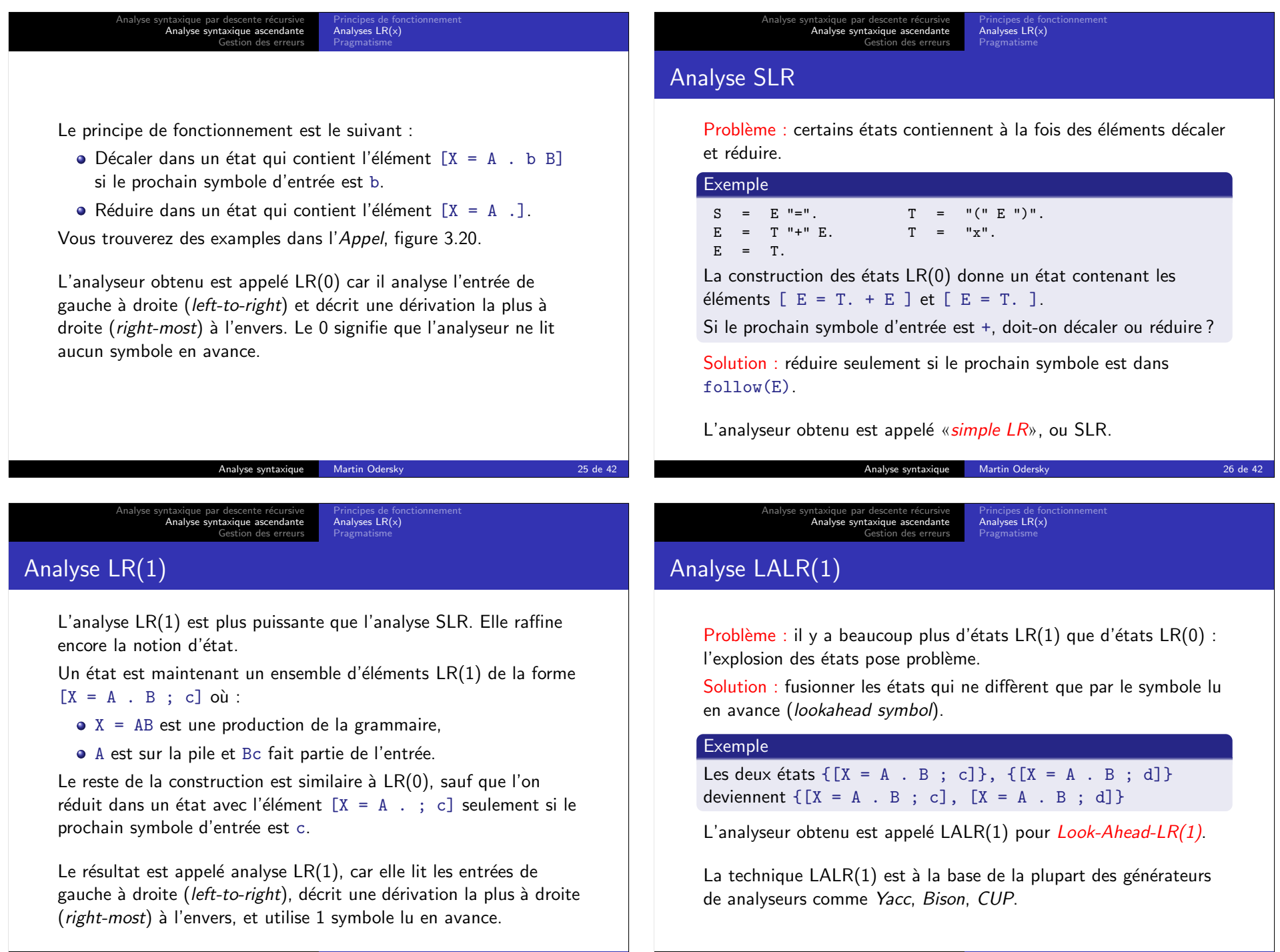

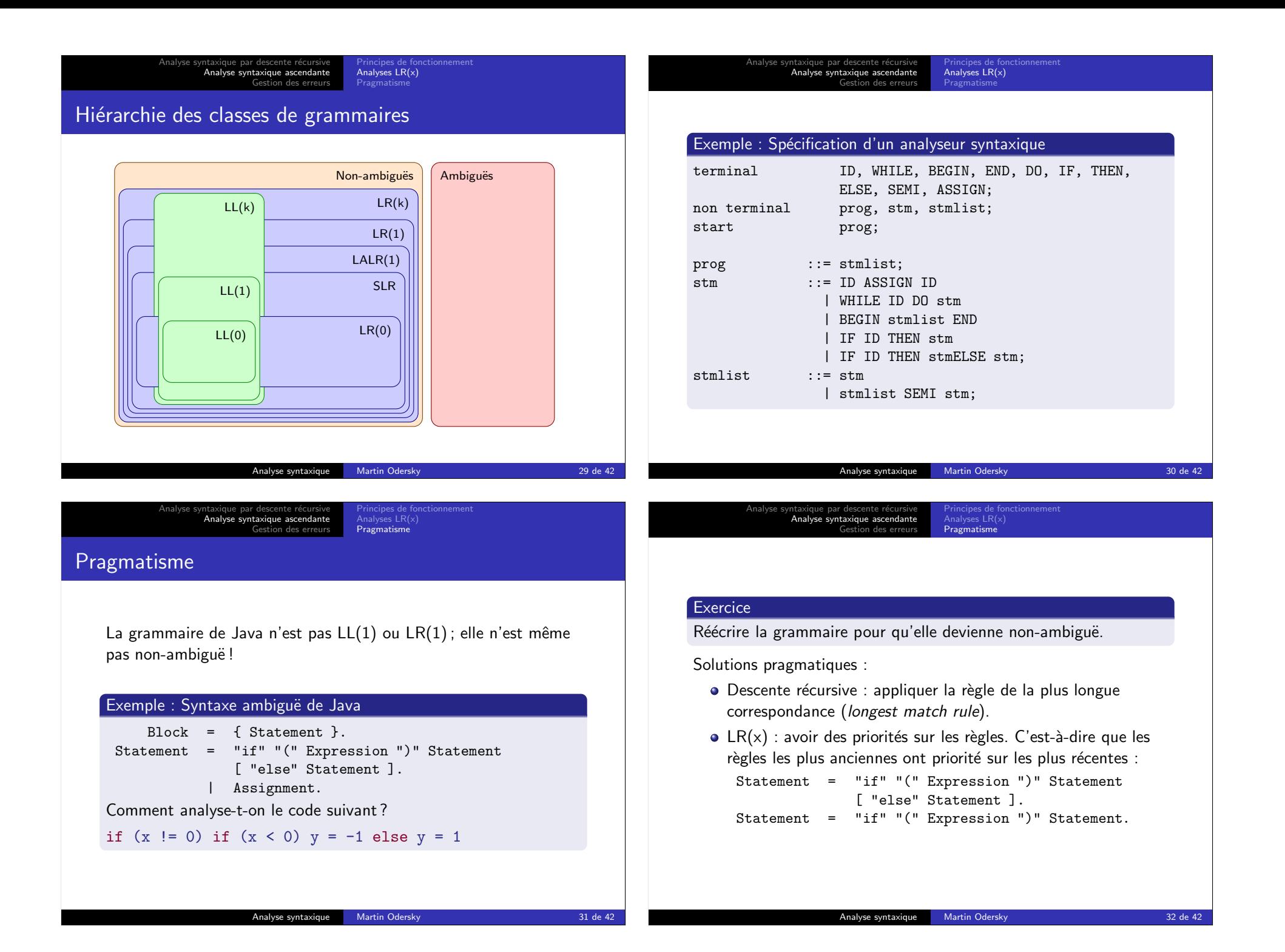

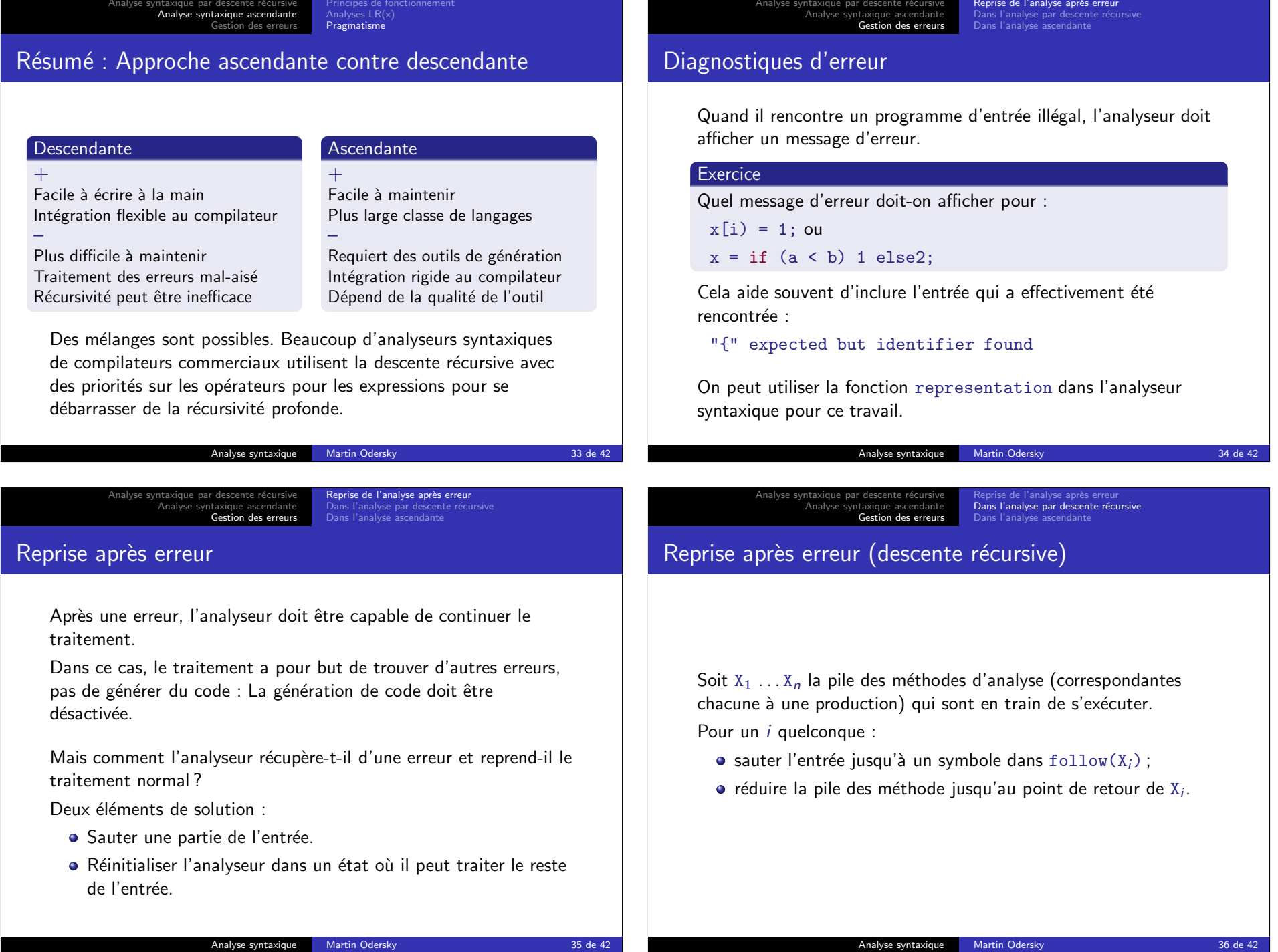

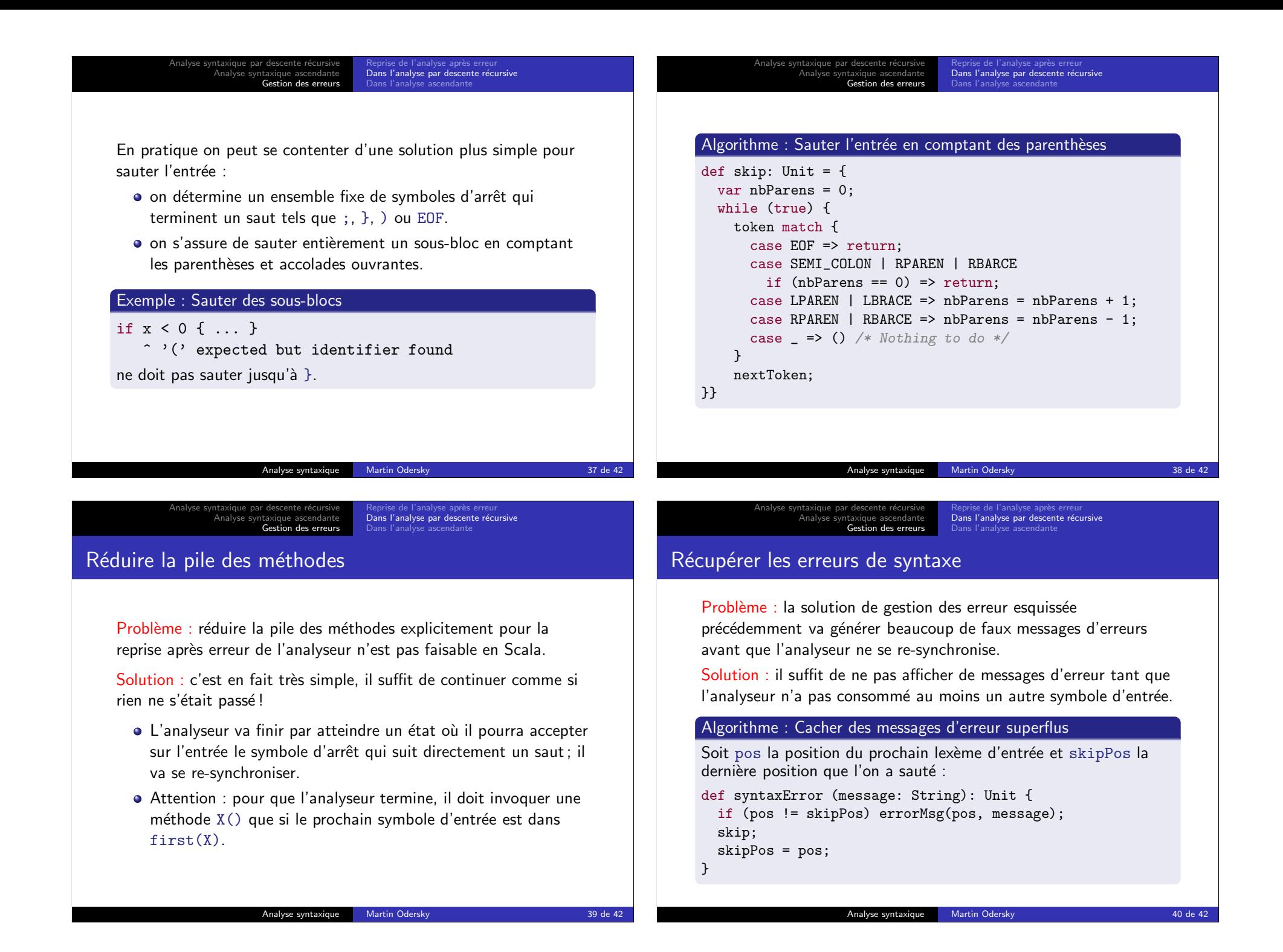

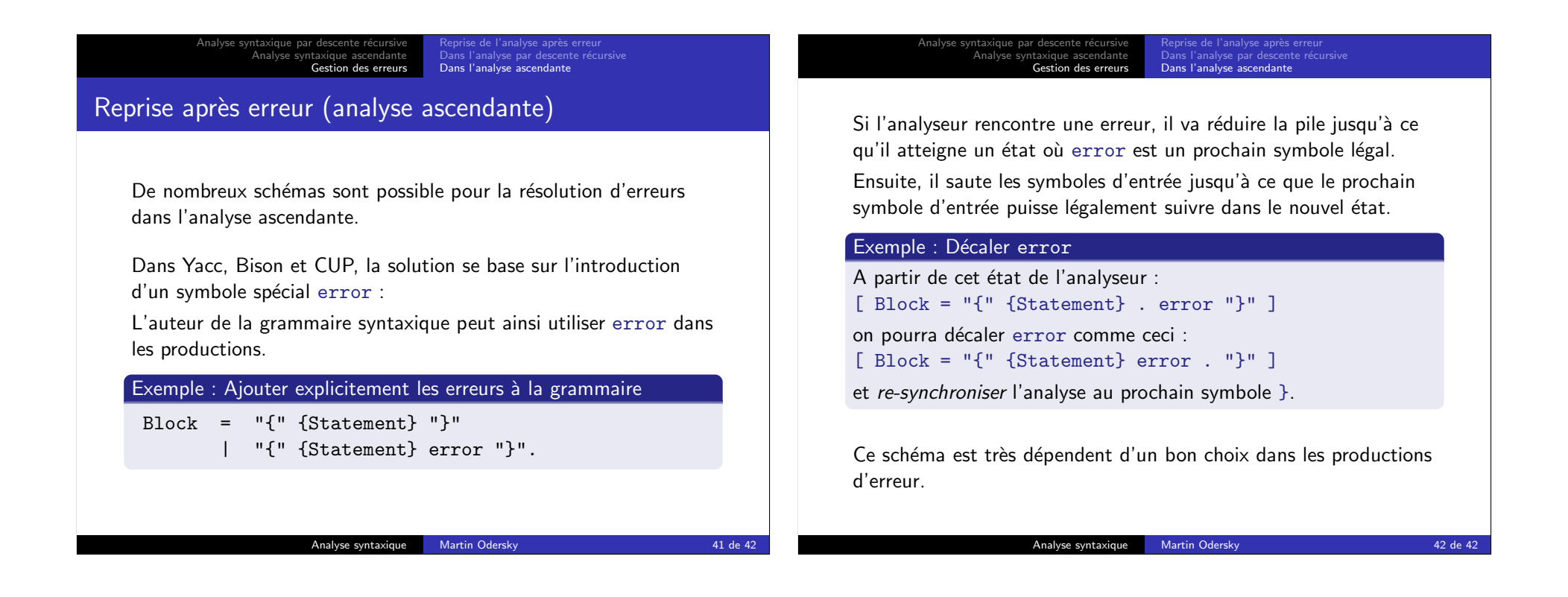